# ディープラーニングによる物体検知技術

# YOLOv5 を用いた図面要素抽出の研究

Table detection in highway completion drawings using an object-detection algorithm YOLOv5

> 出口直輝 $1$ Naoki Deguchi 銭谷誠司 $2$ Seiji Zenitani 名下宥佑 $3$ Yusuke Nashita **・竹のあ** Hideva Masutani

概要:我々は地震,津波,大雨などの大規模な自然災害が都市にもたらす被害を予測するため, 「都市丸ごとシミュレーション」を実現することを目指している。都市丸ごとシミュレーション は、バーチャル空間内で実際の3次元都市と対になる双子 (デジタルツイン)を作ったうえで, この仮想都市を使って災害シミュレーションを行い、減災·防災に役立てるものである。都市デ ジタルツインデータを作るためには大規模構造物の設計図面データから情報を読み込む必要があ り、そのための技術開発が必要である.本研究では、阪神高速道路株式会社が提供する高速道路 の竣工図のスキャンデータから、構造物の情報を抽出することを目指し、その第一歩として図中 の表要素を抽出することを試みた. ディープラーニングによる物体検知アルゴリズムYOLOv5を 用いて竣工図から表を読み取る技術を開発し、その検出精度を評価した.

キーワード:都市丸ごとシミュレーション,デジタルツイン,ディープラーニング,YOLOv5

1. はじめに

近年発生している地震,津波,大雨などの災害は日本に大きな被害をもたらし、各地で被害者 や死者が出ている。もはや日本には安全な場所は少なく、迫りくる災害に対してどのように対処 し、被害を小さくするかが論点となっている. 災害に対するため仮想都市空間(デジタルツイン)

を作成しその空間内で様々なシミュレーションを行う. そうすることで災害時の迅速な避難, 被 害規模想定などが容易になり、その都市の住民の安全性が高まる.その仮想都市空間を作るため には、大規模構造物から2次元の設計図を読み込み、バーチャル空間で3次元化する必要がある. その際,設計図面内にある構造物に関する構造物本体の情報や,使用されている部品の太さや材 質に関するデータを読み込まなければならない. そのうえ、古い構造物の設計図は CAD ファイル ではなく、人間が手書きした図面という形で保存されている。そこで、図面のスキャン画像(ラ スターデータ) からデータを抽出する必要がある.

本研究では、設計図の2次元データ中に存在する表要素を抽出する. 表に注目した理由は、図 のメタ情報や、構造物の素材リストといった重要情報が表(テーブル)という形で図面に含まれ ているからである. 図面の画像データを、ディープラーニングに基づく物体認識プログラム YOLOv5を使って解析して、図中の表を識別するところまでを担う.

# 2. 物体検知アルゴリズム YOLOv5

#### (1) YOLO の概略

YOLO (You Look Only Once) は、ディープラーニングに基づいた物体認識モデルの1つである. YOLO の特徴は物体を検知したい画像を正方形にリサイズした後、さらに細かく正方形で分割 することにあり、分析が容易になるとされている. 1) あらかじめ正解の情報を与えた教師デー タから正解となる矩形(Box)の中心座標、幅、高さの情報から重みデータを作成する. その重み .データを使用して検知する画像から色情報などの特徴量から矩形を抽出するアルゴリズムである 検知される際,検知された部分が赤枠で囲まれ,その上部にどの物体が検知されたかという情報 .とその確信度が表示される

YOLOは 2022年1月現在、5つのシリーズが開発されている. 2016年に発表された YOLOv1を 皮切りに, v2, v3, v4, v5 と発表されている. しかし, YOLOはv1 が開発された 2016年以降, v3 までは Joseph Rodmon が発表した以降, v4, v5 は様々な研究者によって改変, 発表されてお り, YOLOv5 は v4 から派生し, 進化したと言えるかが今もなお, 議論されている. <sup>2)</sup> 本研究では 最新シリーズであり, Glenn Jocher が 2020 年6月に公開した YOLOv5 を使用する.

YOLOv5 は処理が高速であり、リアルタイムでの実行も可能で、顔検知や自動運転などに応用 されている。アノテーションデータを使って学習の重みデータを作成し、その重みデータを使っ .て位置推定とクラス分類を行う

# (2) YOLOv5 モデルの実装

GitHub から以下のソースコードを参照した.

 $(htts://github.com/ultralytics/volov5)$ 

YOLOv5 のモデルには、ネットワークのサイズに応じて、s,m, 1, x の 4 種類のモデルがある (図 1). 最も小さな s モデルから最も大きな x モデルになるにつれて, 必要なメモリ量が増え, 学習に要する時間が増えるが、認識精度は高くなる.

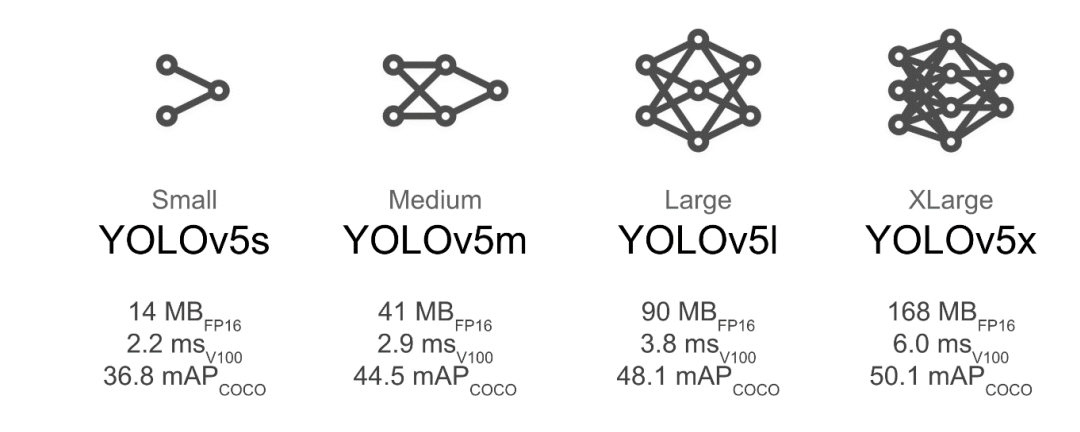

図 1 YOLOv5 モデルの種類<sup>2)</sup>

# (3)損失関数·評価指標の実装

アノテーションデータの情報と YOLO モデルにより出力された検知範囲に関する情報の誤差が 損失関数となり、この損失関数を小さくすることを目的とする. 損失関数は YOLO 独自の形式と なっている.

# a) IoU (Intersection over Union)

IoU とは正解である範囲から出力した 検知範囲からの近さを表す指標であり, 図2のよう共通部分から全体の面積を除 して算出する. 二つの領域が完全に一致 している場合は IoU=1 となり,全く一致し ていなければ IoU=0 となる.

本研究ではデフォルト値である IoU≥ 0.45 となる矩形を TP (True Positive)と し、IoU<0.45となる矩形を FP (False Positive)として学習を進めていく.

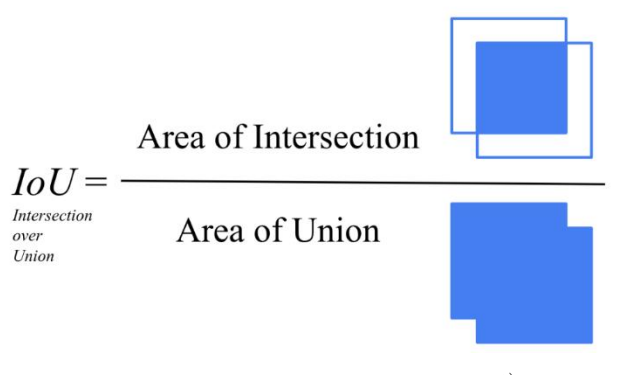

 $\boxtimes$  2 Intersection over Union<sup>3)</sup>

# b) 適合率(precision)

適合率とは、式(1) で表される, a) での TP, FP をもとに算出されるものであり, 具体的には, 真であると予想したときに真である確率のことを指す.

$$
precision = \frac{TP}{TP + FP}
$$
 (1)

## 3. 教師データの作成

我々は, LabelImg (https://github.com/tzutalin/labelImg) という Python ツールを用いて, 阪神高速道路株式会社が提供する高速道路の設計図(竣工図)のスキャンデータを作成した. LabelImg のアノテート作業画面を図 3 に示す. 竣工図の画像ファイルを読み込んで、その中か ら識別したい領域(図中の緑色の Box)と種類名を入力して、XML 形式のデータファイルに保存 する. そして、この画像ファイルとアノテートファイルのペアを 9000 組用意して、ディープラ .ーニングの教師データとして利用する

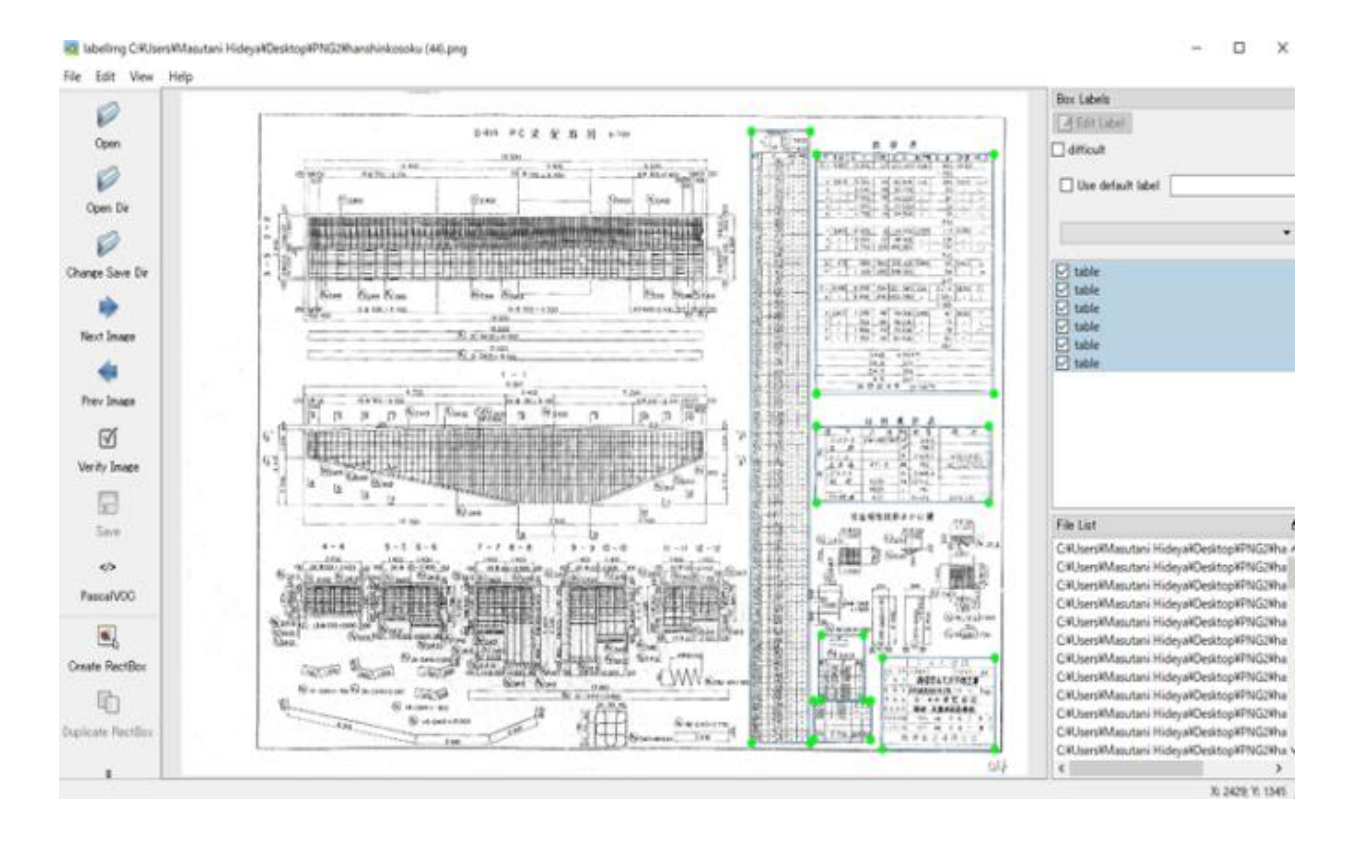

図 3 LabelImg の利用画面<sup>4)</sup>

## 学習の実施 4.

阪神高速道路の竣工図の画像とアノテートデータを読み込み、YOLOv5 を用いてニューラルネ ットを学習させた. 検出時に設定した確信度に関する閾値はすべて 0.7 としている. PC の環境 は Windows 10, GPU の環境は, NVIDIA GeForce RTX 3090, cuda.11.1を使用する

本研究では様々な条件を変更しながら学習を行った。まず初めに学習に使う教師データ数を変 更した. 学習条件は学習回数(epoch 数)300 回、モデルは s モデルを使用し、教師データ数を 100枚,300枚,1000枚,6000枚としている. これらの枚数は学習用に使用し、それぞれ同じ枚 数を評価用として扱う. しかし 6000 枚のケースでは準備した枚数では不足するため、2000 枚を 評価用とする. 推論に使う枚数は全ケースで1000枚を使用する.

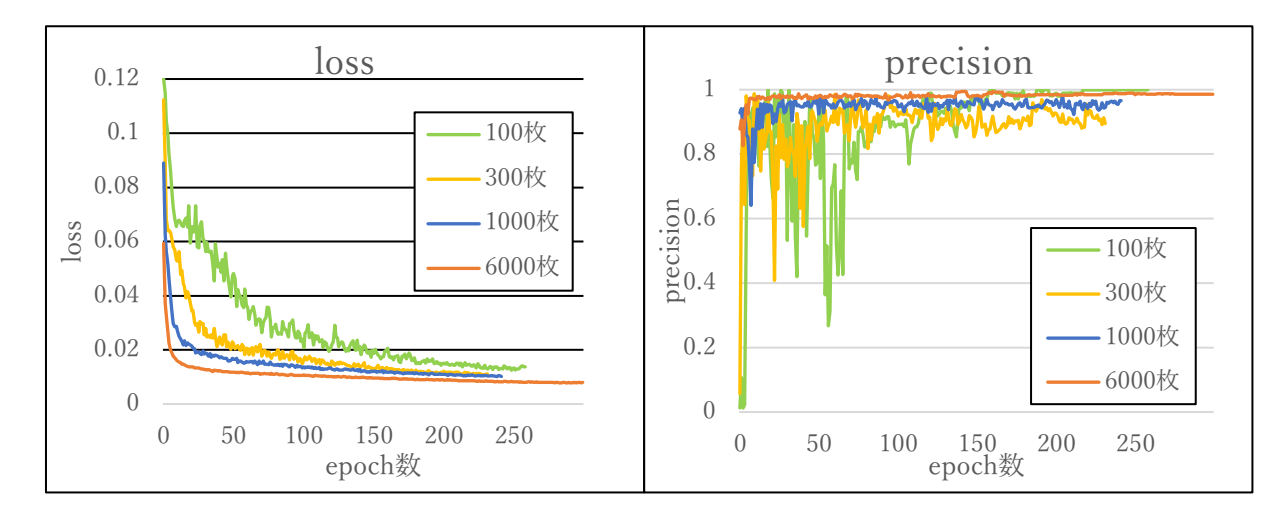

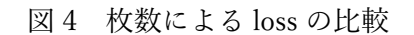

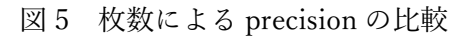

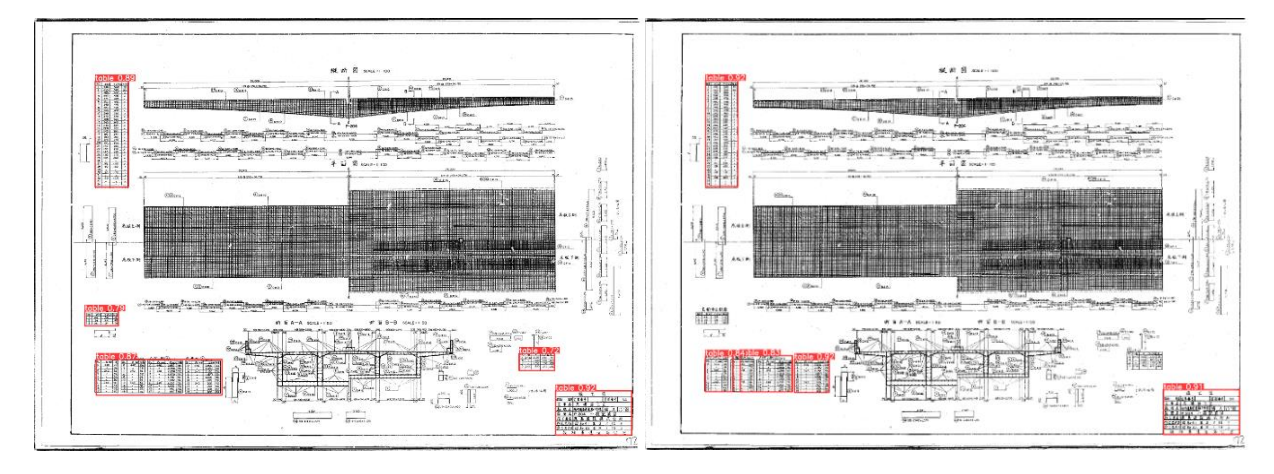

図 6 100 枚での推論結果

図 7 300 枚での推論結果

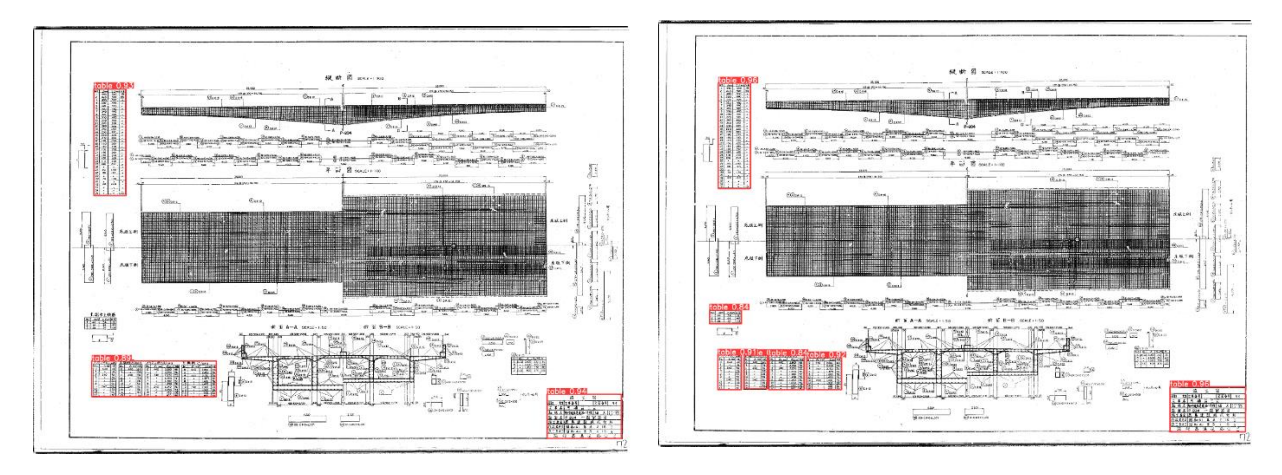

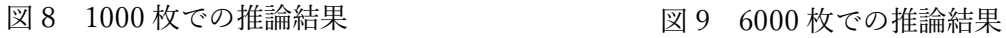

図4は epoch 数ごとの損失関数(loss)の推移,図5は epoch 数ごとの precision の推移,図6 ~図9は推論結果を表している. これらの結果から、データ数が多いほど良い推論結果が出てい る. 6000 枚のケースでは precision が 0.98 を超えており、誤検知は 2%ほどとなり、十分な結 果が出ているといえる。この検知画像では、全体として大きな差はなかったが、左下の表に違い があった. これらの図は4つの表が横並びになっているが, 100枚と 1000枚のケースでは一つ の表として検知されており、300枚のケースでは3つの表として推論されている. 6000枚のケー スでは正確に推論されていた. これらからデータ数は多いほうが精度は高くなることが分かった. しかし、学習に使う教師データ数を増やすためには、大量の教師データを作成するために、かな りの時間と労力が必要になる。さらに、当然のことではあるが、データ数が多いほど学習にかか る時間が長くなる. 実際に本研究でも、データ数が100枚のケースでは21分,6000枚のケース では22時間と、学習時間には大きな違いがあった. データ数が少なければ精度が落ち、データ 数が多ければ時間とコストがかかるが、一度重みデータを作ってしまえば、ほかの設計図に対し て検出できるので、多めに設定するほうが望ましいと考える.

次に YOLO の 4 つのモデル (s, m, 1, x モデル) の精度を比較する. 学習条件は学習回数 (epoch 数) 300回、データ数は 1000枚とする.

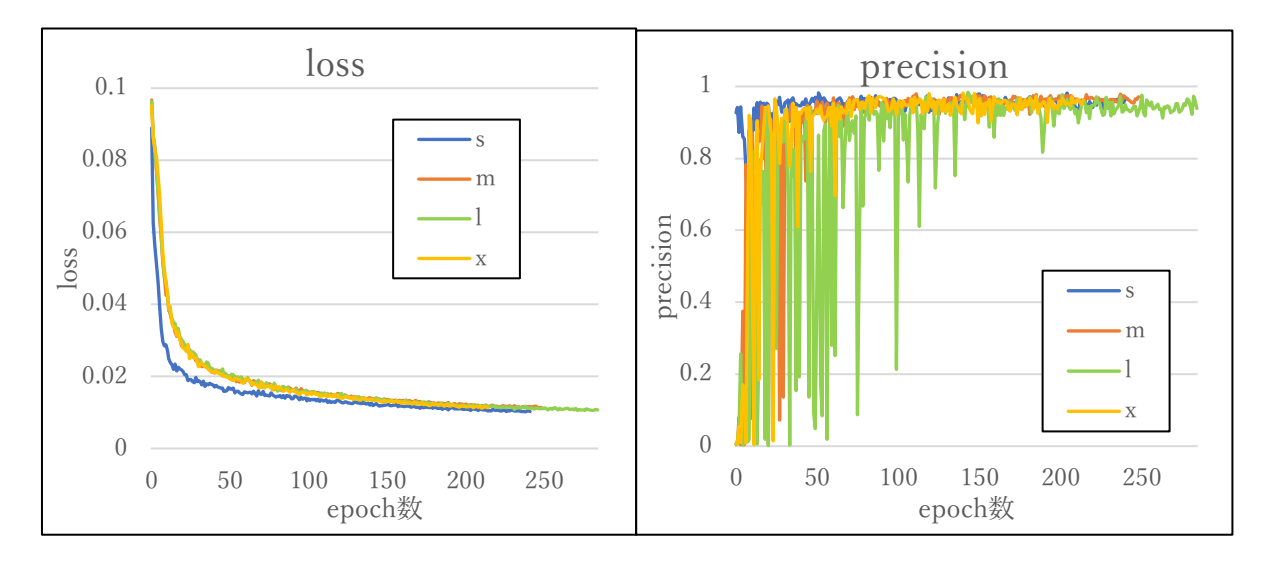

図 10 モデルによる loss の比較 <br>
図 11 モデルにはある loss ウ比較 <br>

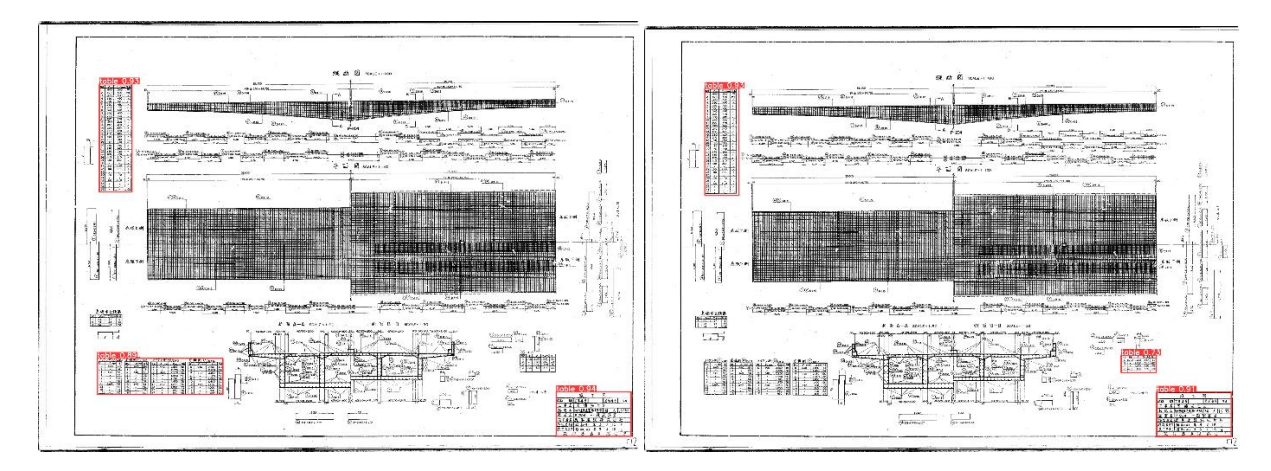

図 12 sモデルでの推論結果 m 2 3 m モデルでの推論結果

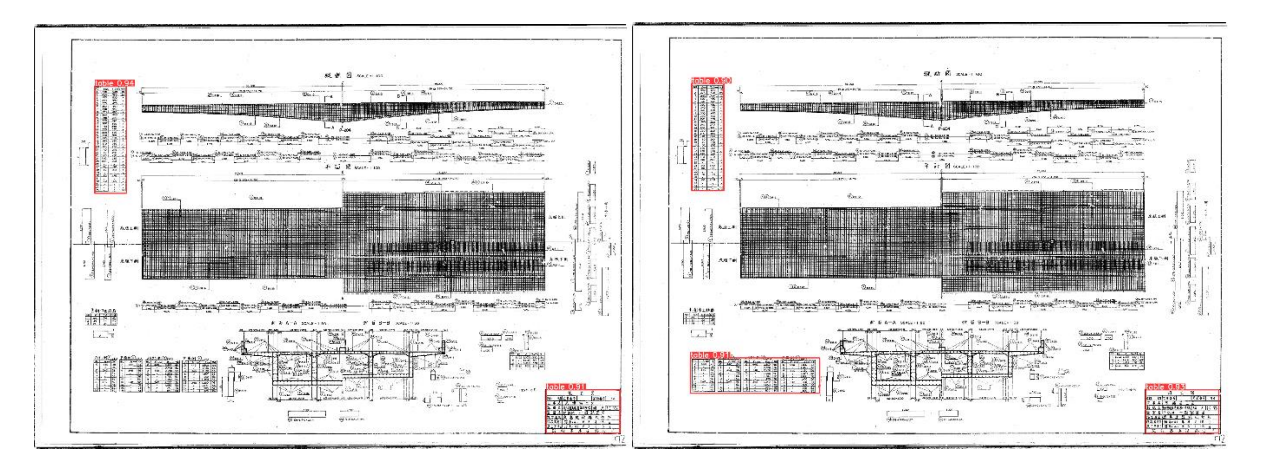

図 14 1モデルでの推論結果  $\Box$  15 x モデルでの推論結果

損失関数(図10), precision(図11), のすべてで同程度の値をとり, 結果に違いはなかった. 検 知画像では s モデル (図 12) と x モデル (図 15) では同じような結果になり. m モデル (図 13) と1 モデル(図14)でも似たような結果となった. 学習にかかった時間は、過学習防止のための自動 停止機能(Early Stopping)を使っているため直接比較することはできない. 仮に Early Stopping を使わず300回すべて学習を進めた場合、最も軽い s モデルで4.06時間、最も重い x モデルで4.53時間であったと推測でき、実質的に30分の時間差が生じていた.最も精度の良い 結果となった 6000 枚をそれぞれのモデルで学習させた場合,推定ではあるが, s モデルと x モ デルで3時間の差が生じる可能性がある. しかし、その時間コストと精度を比べた時、xモデル にすることによる優位性は感じられない. したがってモデルごとの比較ではs モデルで学習を進 めることが望ましい.

# 5. まとめ

本研究では都市丸ごとシミュレーションのためのデジタルツイン作成を目的として、ディープラ ーニングを用いた物体検知アルゴリズム YOLOv5 を用いて設計図面内の表の抽出を行った. その 結果、かなり高い精度で表の抽出を行うことに成功した. そして、様々な条件下で学習させるこ とによって、最適な学習方法を調査した. 結論として YOLOv5 を用いた最適な学習の方法はデー タ数は数千枚規模とし、学習回数を示す epoch 数は 300 回、学習に使うモデルは s モデルを使用 することが望ましいことがわかった。また検出に使う閾値は誤検出されていた部分の確信度は 0.8 を下回っていることから閾値 0.8 で検出した場合、誤検出箇所が消去できると考える.

本研究の成果をうけて、デジタルツイン作成を目指して研究を次の段階に進めていく、目下の 課題の一つは、表内の文字認識である。今回検知した表の中には重要な数字·文字情報が含まれ ているため、ディープラーニングあるいは文字認識ライブラリを使ってテキスト·数値データを 取り込む必要がある.次の課題は、今回の表には含まれない設計図本体を読み取ることである. 図面には構造物本体の線や補助線・文字が混じっており、これらの線がかすれている箇所もある ため、これらの要素を適切に区別してデータを取り込むことは非常に難しく、要素技術をさらに 開発する必要がある。我々は引き続きデジタルツイン作成を目指して、1つ1つの要素技術の開 発を積み重ねていく計画である.

謝辞:本研究は、阪神高速道路株式会社との「大規模計算機による道路高架橋の地震時応答解析 の高度化に関する共同研究」の支援を得て進められたものである.

# 参考文献

- 1) AIsmiley, ディープラーニングを用いた画像の物体検出とは?モデルや応用例を紹介 https://aismiley.co.jp/ai\_news/detection-ai-and-deep-learning-model/
- 2) Glenn Jocher, ultralytics/yolov5, https://github.com/ultralytics/yolov5
- 3) Qiita, 物体検出の評価指標 IoU の計算方法 https://qiita.com/shoku-pan/items/35eae224c59989957623
- 4) 桝谷英弥,ディープラーニングによる画像推論技術を用いた図面要素抽出の研究,卒業研究, 神戸大学市民工学科, 2021
- 5) 出口直輝、ディープラーニングによる物体検知技術 YOLOv5 を用いた図面抽出技術の研究, 卒業研究, 神戸大学市民工学科, 2022

筆者:1)出口 直輝,神戸大学工学部市民工学科,学生:2) 銭谷 誠司,都市安全研究センター,特命 准教授:3) 名下 宥佑, 神戸大学大学院工学研究科市民工学専攻, 学生;4) 桝谷 英弥, 京都大学 大学院工学研究科社会基盤工学専攻,学生

# Table detection in highway completion drawings using an object-detection algorithm YOLOv5

Naoki Deguchi Seiji Zenitani Yusuke Nashita Hideya Masutani

#### Abstract

The concept of the Urban Digital Twin is to recreate an actual city in a virtual space. By conducting various simulations using the Urban Digital Twin, it will be possible to predict damages to the city by a large-scale disaster, and then to minimize risks and damages by disasters. In order to create a digital twin, it is necessary to import information of the structures from two-dimensional blueprints. To this end, we aim to detect tables from a scanned image of highway drawings provided by Hanshin Expressway Co., Ltd., because the tables contain meta information of the drawings and of the structures. We use an object detection algorithm YOLOv5 to detect tables in the images. We study key factors to maximize the detection accuracy, such as the number of training data and network models.

©2022 Research Center for Urban Safety and Security, Kobe University, All rights reserved.